## Практическое задание 5

## **Синтез комбинационных устройств**

Минимизация логических уравнений *Свойства карты Карно и ее заполнение*

Карта Карно представляет собой своеобразную форму таблицы истинности. В каждую из клеток карты записывается значение функции на соответствующем этой клетке набору аргументов.

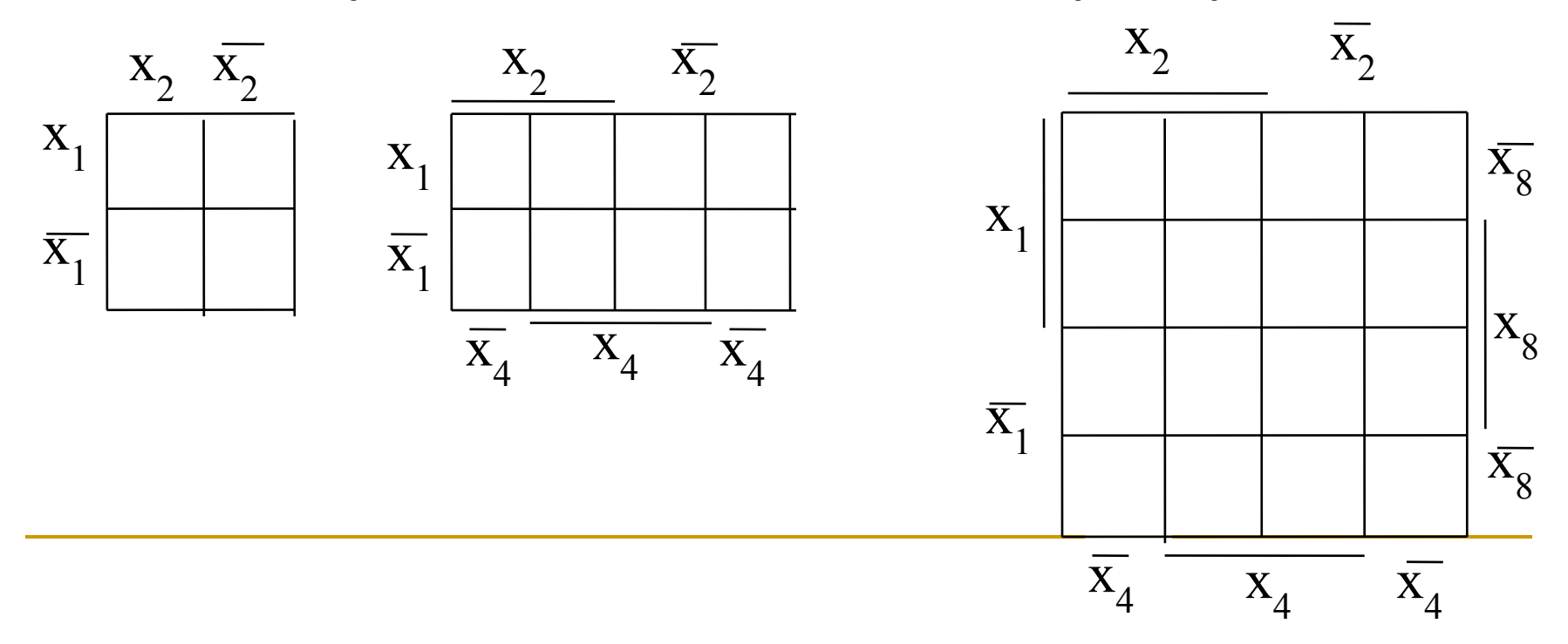

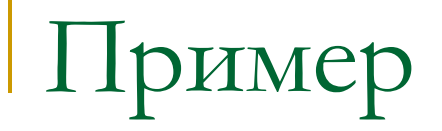

 $x1 \mid 0 \mid 1 \mid 0 \mid 1$  $x2 | 0 | 0 | 1$  $y \mid 0 \mid 0 \mid 0 \mid 1$ 

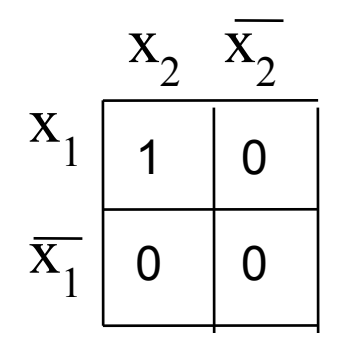

*Дизъюнктивная минимальная форма уравнения* Необходимо на карте выделить области, охватывающие клетки, содержащие лог.1 и затем каждую область аналитически описать. Совокупное описание областей и будет являться минимальной дизъюнктивной формой уравнения (МДФ).

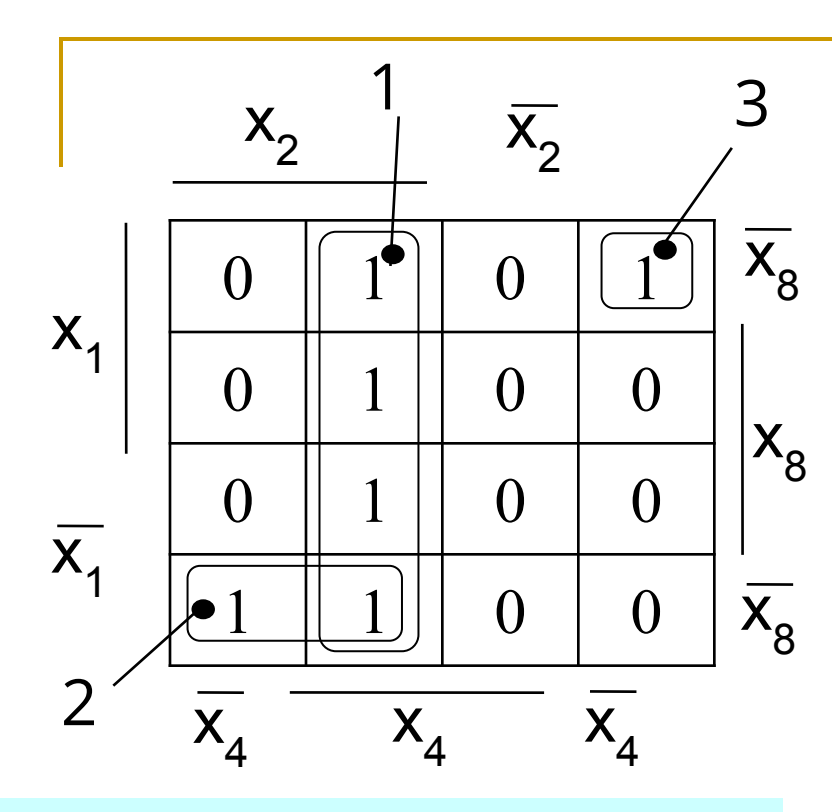

При описании области необходимо помнить, что каждый аргумент входит в выражение только в том случае, если он для клеток области имеет лишь одно значение - с инверсией или без нее.

1) области должны охватывать только клетки, содержащие области *пронумеровать* ;

2) области должны быть прямоугольной формы;

3) количество клеток в каждой области должно быть  $2^n$ , где  $n = 0$ , 1, 2, ..., т.е. **1, 2, 4, 8, 16**;

4) допускается пересечение областей, т.е. одни и те же клетки могут входить в разные области; 5) необходимо стремиться, чтобы размеры области были как можно больше.

$$
y = x_2 \cdot x_4 + x_1 \cdot x_2 \cdot x_8 + \cdots
$$

 $+ x_1 \cdot x_2 \cdot x_4 \cdot x_8$ 

*Конъюнктивная минимальная форма* 

*уравнения*

При записи КМФ используются те же правила выделения областей, что и для МДФ, однако ими необходимо охватить все нули карты. Далее, после нумерации областей, производится запись выражения МКФ.

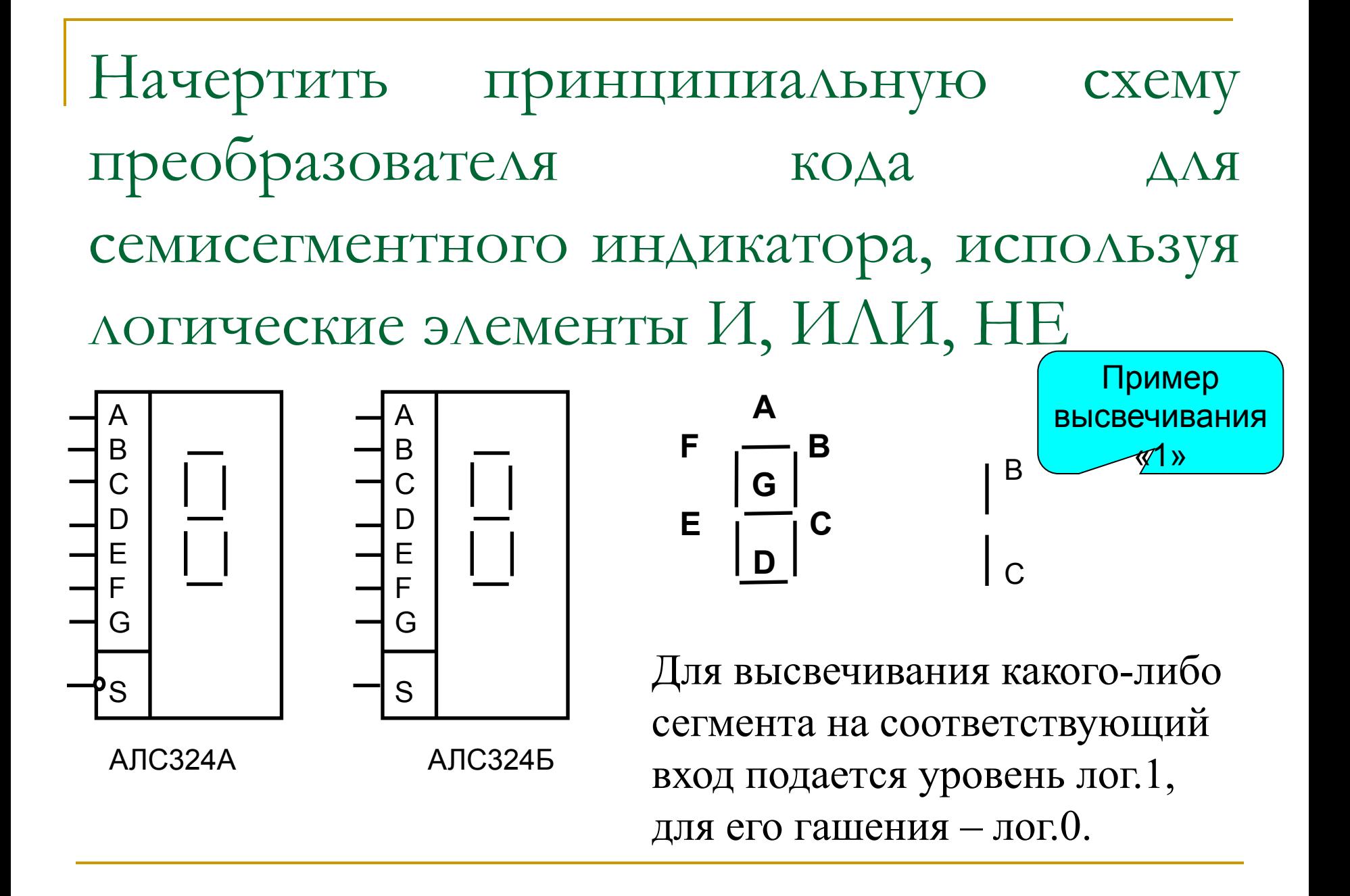

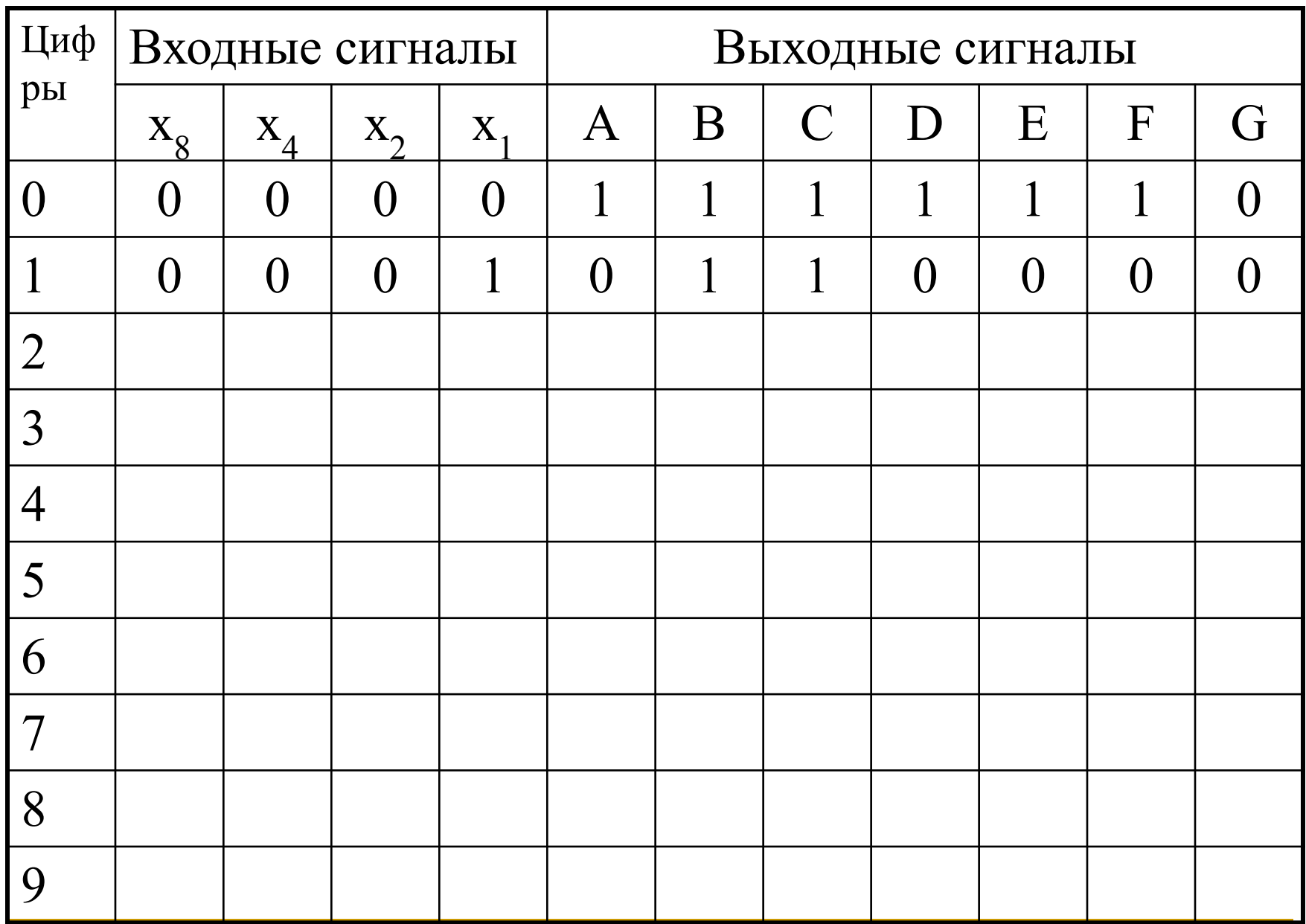